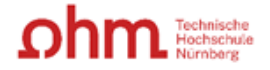

# **E-Learning an der TH Nürnberg**

Wir bieten unsere Angebote zum E-Learning an der TH Nürnberg über BayLern an. Für dieses Angebot gelten die Bedingungen der Internen Fortbildung. Siehe "Modalitäten der Internen Fortbildung".

# **Wo finde ich das Angebot zu E-Learning an der TH Nürnberg?**

Den Kurskatalog finden Sie unter [www.baylern.de.](http://www.baylern.de/) Sie öffnen die Startseite und registrieren sich mit Email-Anschrift der Hochschule und Ihrer VIVA-Personalnummer. Diese finden Sie auf Ihrer Bezügemitteilung oben rechts. Anschließend können Sie das Kursangebot der TH auf der BayLern Startseite unter "Kurskatalog Übersicht" abrufen.

# **Wie melde ich mich zu einem E-Learning Angebot an?**

Die Teilnahme an BayLern Seminaren wird durch die/den Vorgesetzte/n - wie bei der Internen Fortbildung - genehmigt.

Für Professorinnen und Professoren sowie Lehrkräfte mit besonderen Aufgaben gilt die Anmeldung mit eigener Unterschrift, ohne Bestätigung eines/einer Vorgesetzten.

Dazu verwenden Sie das E-Learning Anmeldeformular. Dieses finden Sie auf der Webseite unter Personalentwicklung/Interne Fortbildung/E-Learning.

Um bei der Bearbeitungszeit des Kurses keine Kollegen/Kolleginnen im Büro zu stören, stellen wir bei Bedarf Kopfhörer für die Mitarbeiterinnen und Mitarbeiter, hauptamtlich Lehrenden sowie Lehrkräfte mit besonderen Aufgaben der Technischen Hochschule zur Verfügung, die über die Hauspost versandt werden. Sollten Sie einen Kopfhörer benötigen, vermerken Sie dies bitte auf dem Anmeldeformular.

Den genehmigten Anmeldebogen leiten Sie bitte an die Interne Fortbildung weiter. Parallel aktivieren Sie in BayLern den Button Aktion/anmelden für den jeweiligen Kurs. Sobald der Anmeldebogen bei der Internen Fortbildung vorliegt wird Ihnen der Kurs freigeschaltet. Dazu erhalten Sie eine Freigabemail der Internen Fortbildung.

### **Wie viel Zeit steht mir pro Kurs zur Verfügung?**

Bei den Kursdetails finden Sie auch die empfohlene Lernzeit. Diese gilt für uns als Regelzeit zur Bearbeitung des Kurses. Ggfs. sprechen Sie die gesamte Lernzeit noch einmal mit der/dem Vorgesetzten ab, dienstliche Belange sind dabei zu berücksichtigen.

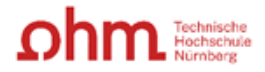

# **Wann und wo kann ich das Angebot wahrnehmen?**

In der Regel ist Ihr Lernort der Arbeitsplatz. Ist die Durchführung der Maßnahme am Arbeitsplatz nicht möglich, versuchen wir Ihnen einen anderen EDV-Platz innerhalb der Technischen Hochschule Nürnberg bereit zu stellen. Melden Sie sich dann bitte in der Internen Fortbildung.

Die Lernzeiten werden mit der/dem unmittelbaren Vorgesetzten festgelegt. Sie können je nach Kurs bis zu zwei Stunden täglich während der üblichen Dienstzeit betragen.

### **Wie bereite ich meine Lernphase vor?**

- Stellen Sie den technischen Zugang sicher. Verwendung der Audiounterstützung mit Headset

- Sichtbare Kennzeichnung -E-Learning- an der Tür oder im Raum
- Rufumleitung des Telefons oder Aktivierung der Voice-Box

- Sie halten sich an die Lernzeiten und passen Ihr Lernpensum im Hinblick auf die Erfüllung der dienstlichen Aufgaben an die vorgesehene Lernzeit an.

- Sie weisen Störungen zurück

### **Sind meine Daten geschützt?**

Es erfolgt keine Überwachung des Verhaltens oder der Leistung der Beschäftigten. Vorgesetzte und mit Beurteilung betraute Personen erhalten keinen Zugriff auf Lerndaten.

Teilnahmebescheinigungen werden nach erfolgreichem Abschluss des Kurses unter der Aktion -Zertifikate drucken- ausgestellt und in die Personalakte aufgenommen.